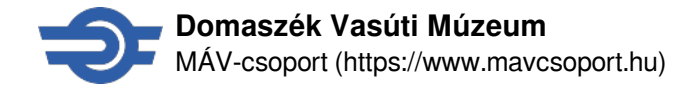

# **Domaszék Vasúti Múzeum**

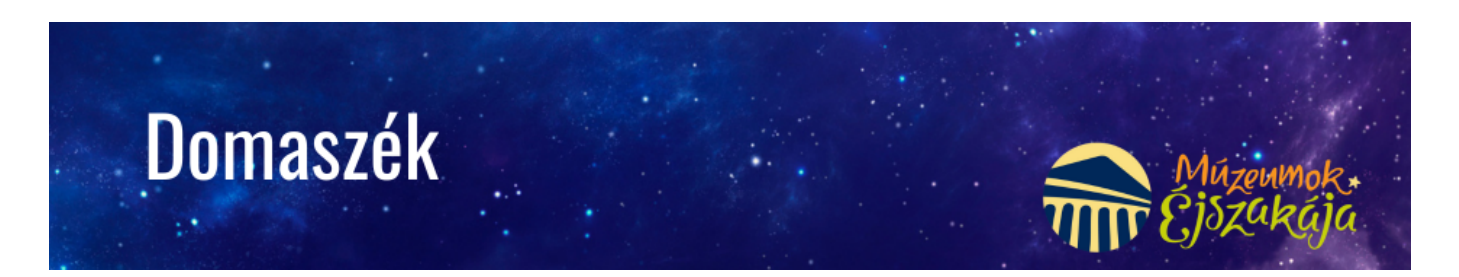

A Domaszék Szebb Jövőjéért Közalapítvány a "Múzeumok Éjszakája 2024" program hivatalosan meghirdetett időpontjában, 2024. június 22-én csatlakozik az eseményhez, a Szegedi Vasúttörténeti Alapítvánnyal közös szervezésben. A volt kisvasúti állomás épületben lehetőség nyílik a szegedi székhelyű Vasúttörténeti Alapítvány által berendezett általános vasúttörténeti kiállítás megtekintésére a különböző relikviákkal, interaktív használati tárgyi eszközökkel, egyenruhás beöltözéssel kiegészítve.

18:00 és 22:00 között többféle program közül lehet választani:

- HO-s –terepasztal megtekintése, kipróbálása
- Az udvaron a Mk-48-as mozdony megtekintése
- Retro kiállítás megtekintése, tárlatvezetés
- Az újonnan felállított kijárati jelző ünnepélyes felavatása
- Gyermeksarok (játékok,kézműveskedés)
- Vonatos utazásokkal kapcsolatos filmek non-stop vetítése
- Néptáncbemutató és táncház az állomásépület előtt
- Rajzverseny gyerekeknek téma: vasút
- Éjszakai kincskeresés ,,Sárkányhögyön"

Várunk mindenkit sok szeretettel!

### **Megközelítés**

Domaszéki Vasútmúzeum (6781 Domaszék, Sárkányhegy u. 2.)

### **Regisztráció az eseményre**

Előzetes regisztrációra nincs szükség.

## **Kapcsolat**

Kalmárné Nagy Ibolya

kalmarne.nagy.ibolya [KUKAC] mav.hu

+3630 7990012

Domaszék Szebb Jövőjéért Közalapítvány: Ótottné Greguss Éva

ototteva [KUKAC] gmail.com

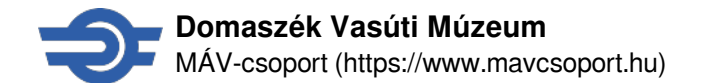

+36309379591

# **Galéria**

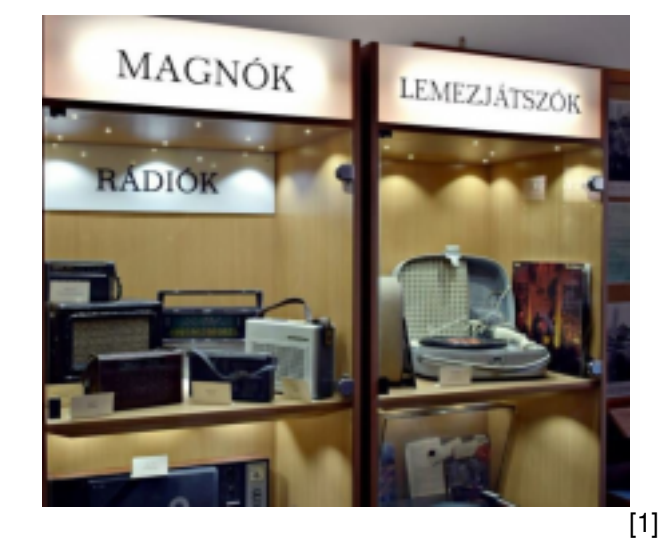

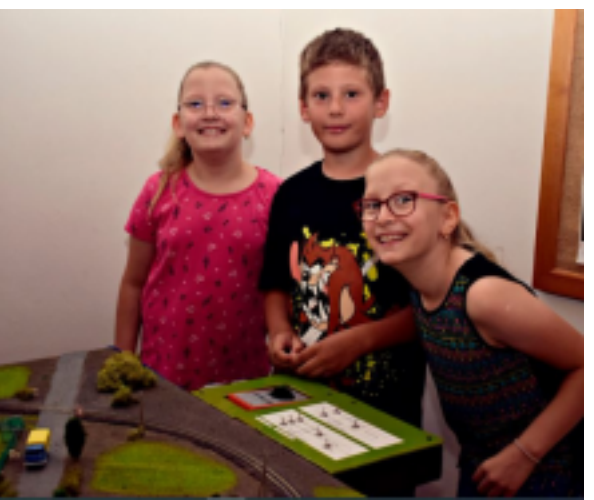

[2]

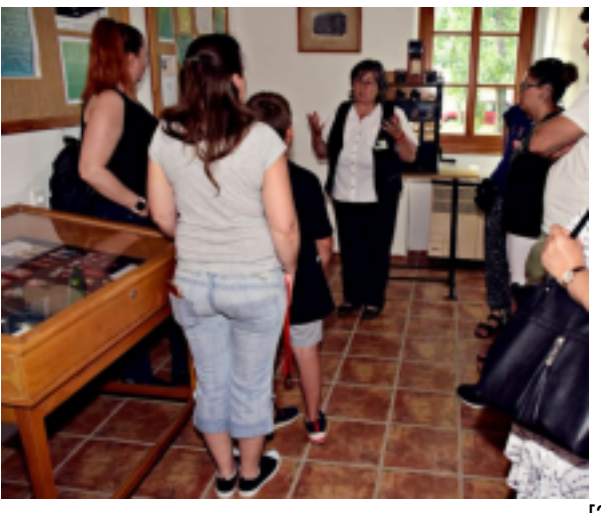

[3]

## **MÁV applikáció - zsebünkben a vasúti utazástervező**

Az ország- és vármegyebérlet megvásárolható online, a MÁV applikáción keresztül. **Bérletét offline módban, valamint bejelentkezés nélkül is be tudja mutatni a MÁV appon.**

Az új bérlettípusokról részletek az [orszagberlet.hu](https://www.orszagberlet.hu/) **[4]** oldalon érhetőek el, az alkalmazás letölthető az alábbi áruházakból.

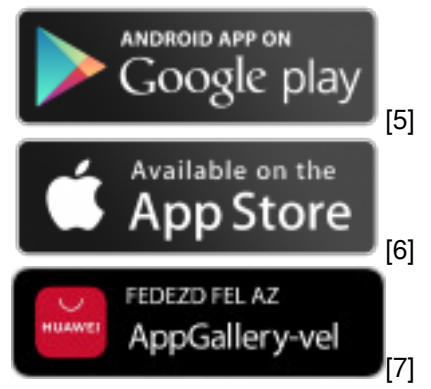

az alkalmazás **iOS** operációs rendszert használó utasaink a

Android operációs rendszert használó utasai

alkalmazást.

**Huawei** készüléket használó utasaink az i alkalmazást.

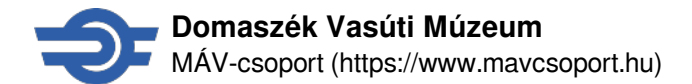

**Forrás:**<https://www.mavcsoport.hu/mav-start/muzeumok-ejszakaja-domaszek>

#### **Hivatkozások**

[\[1\] https://www.mavcsoport.hu/sites/default/files/styles/width\\_1260/public/upload/1\\_5.png?itok=JZ4-BISl](https://www.mavcsoport.hu/sites/default/files/styles/width_1260/public/upload/1_5.png?itok=JZ4-BISl) [\[2\]](https://www.mavcsoport.hu/sites/default/files/styles/width_1260/public/upload/3_3.png?itok=Hq1IUWQt) [https://www.mavcsoport.hu/sites/default/files/styles/width\\_1260/public/upload/3\\_3.png?itok=Hq1IUWQt](https://www.mavcsoport.hu/sites/default/files/styles/width_1260/public/upload/3_3.png?itok=Hq1IUWQt) [\[3\]](https://www.mavcsoport.hu/sites/default/files/styles/width_1260/public/upload/4.png?itok=RkqwfILU) [https://www.mavcsoport.hu/sites/default/files/styles/width\\_1260/public/upload/4.png?itok=RkqwfILU](https://www.mavcsoport.hu/sites/default/files/styles/width_1260/public/upload/4.png?itok=RkqwfILU) [4] https://www.orszagberlet.hu/ [5] http://play.google.com/store/apps/details?id=hu.mavszk.vonatinfo [6] http://itunes.apple.com/us/app/vonatinfo/id969467518?mt=8 [7] https://appgallery.huawei.com/app/C104853867?sha rePrepath=ag&locale=hu\_HU&source=appshare&subsource=C104853867